**เปิ ดเว็บ totwirelessnet.com ด้วยโทรศัพท์มือถือ หรือแท็บเล็ต ระบบ android แล้วหน้าเว็บไม่ แสดงแผนที่**

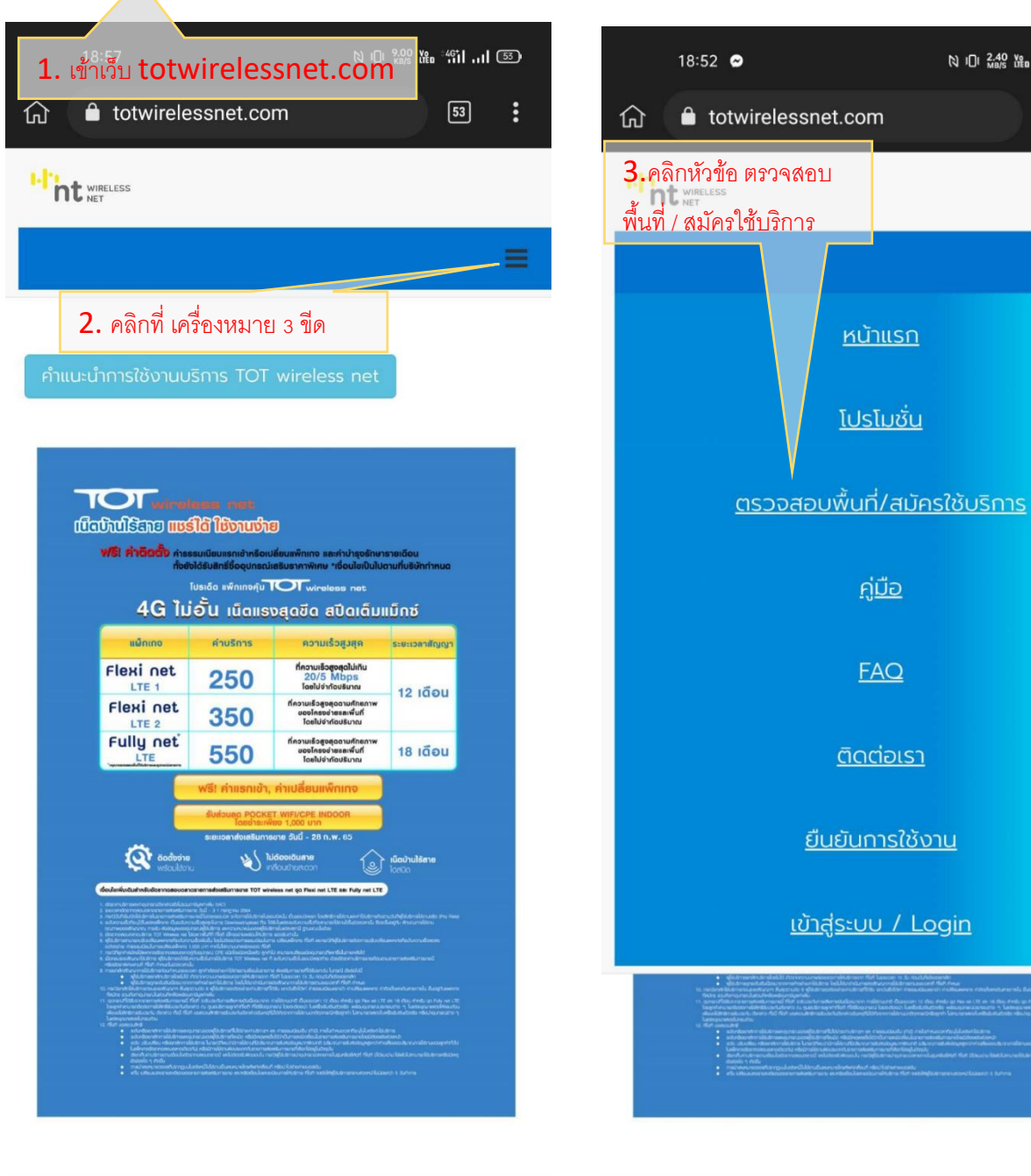

 $[8]$   $[1]$   $[1]$   $[2.40$   $%$   $[1]$   $[1]$   $[1]$   $[1]$   $[1]$ 

 $53$ 

 $\vdots$ 

≡

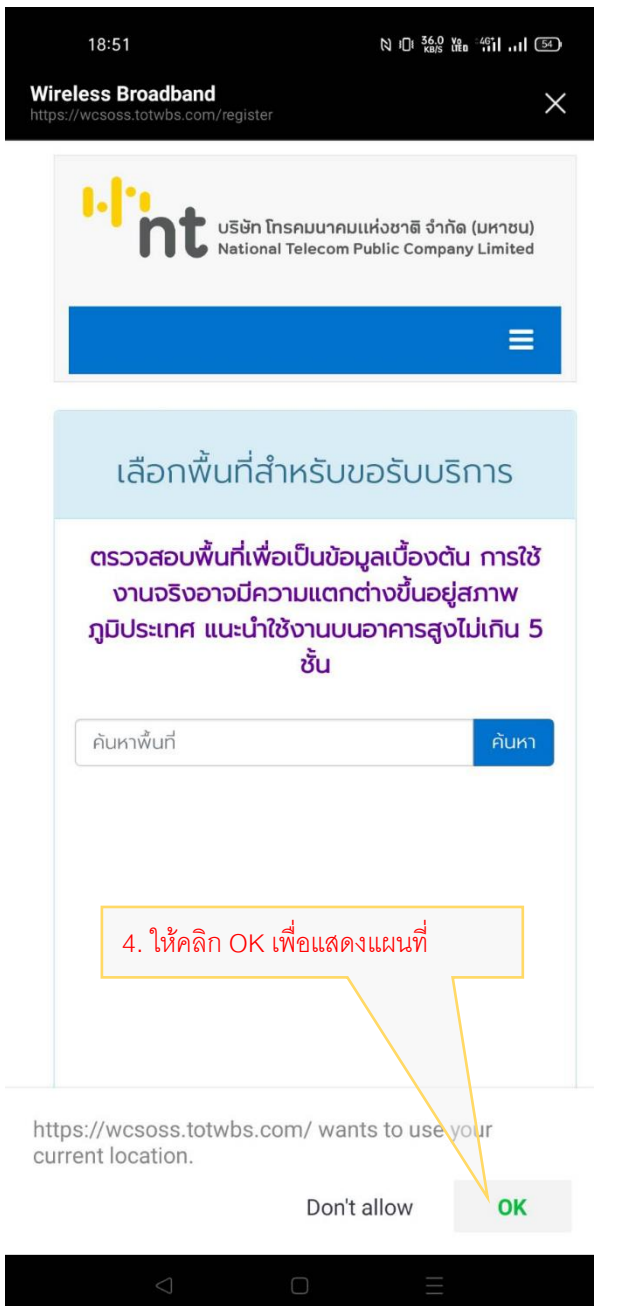

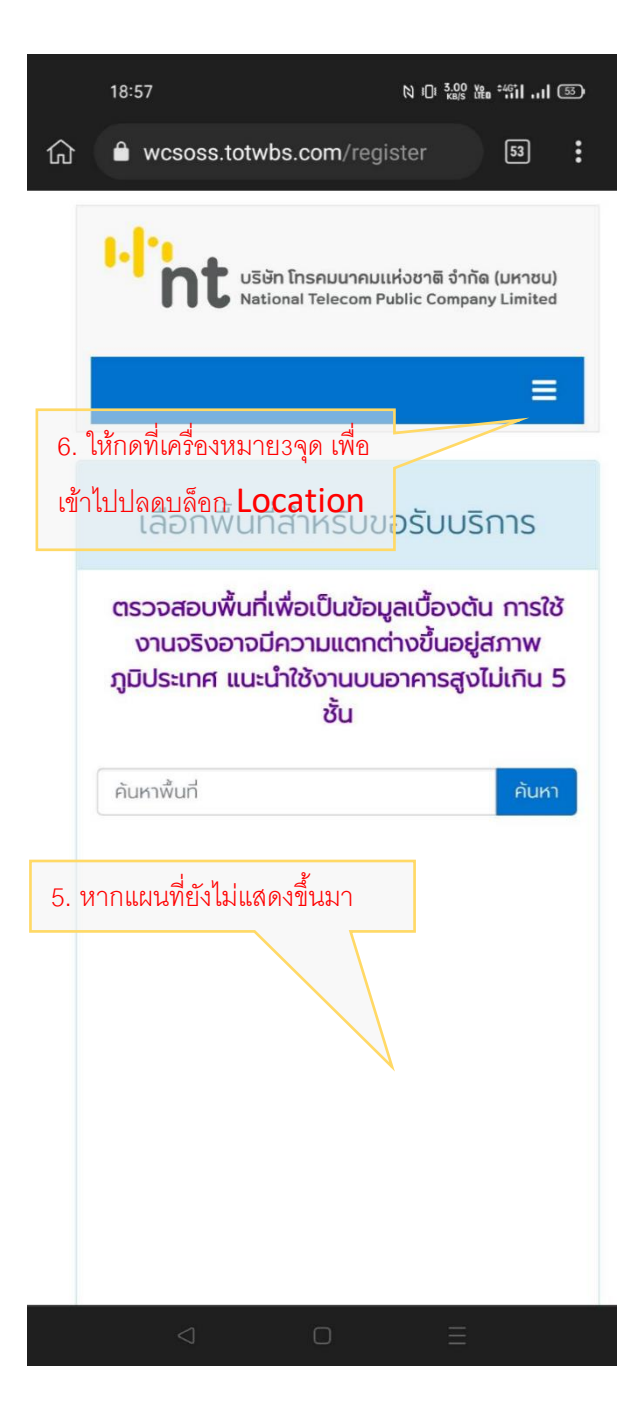

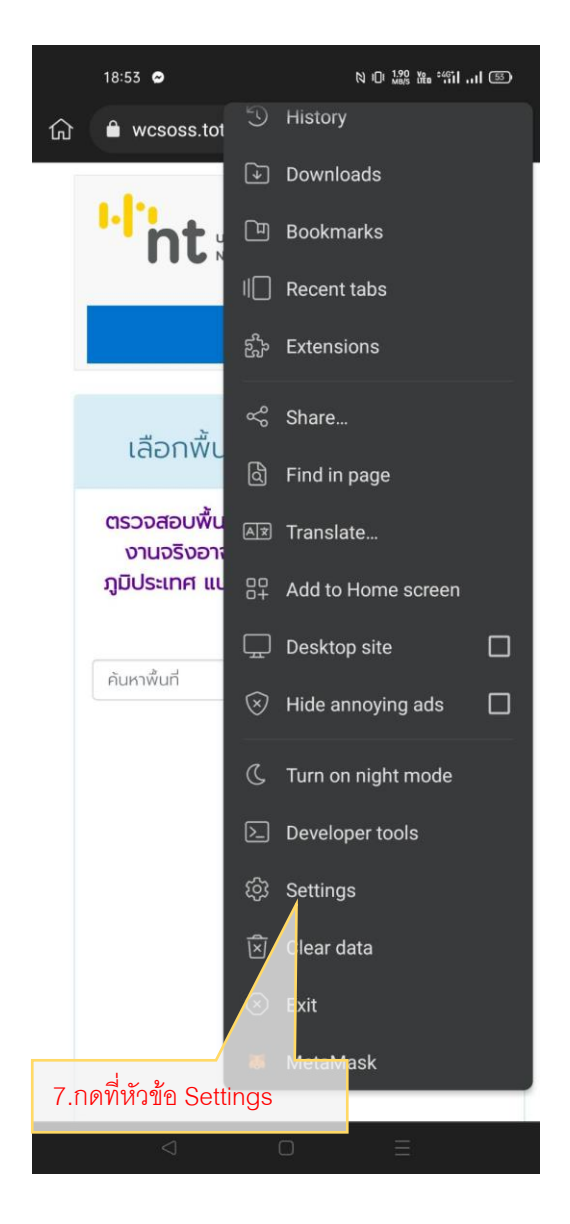

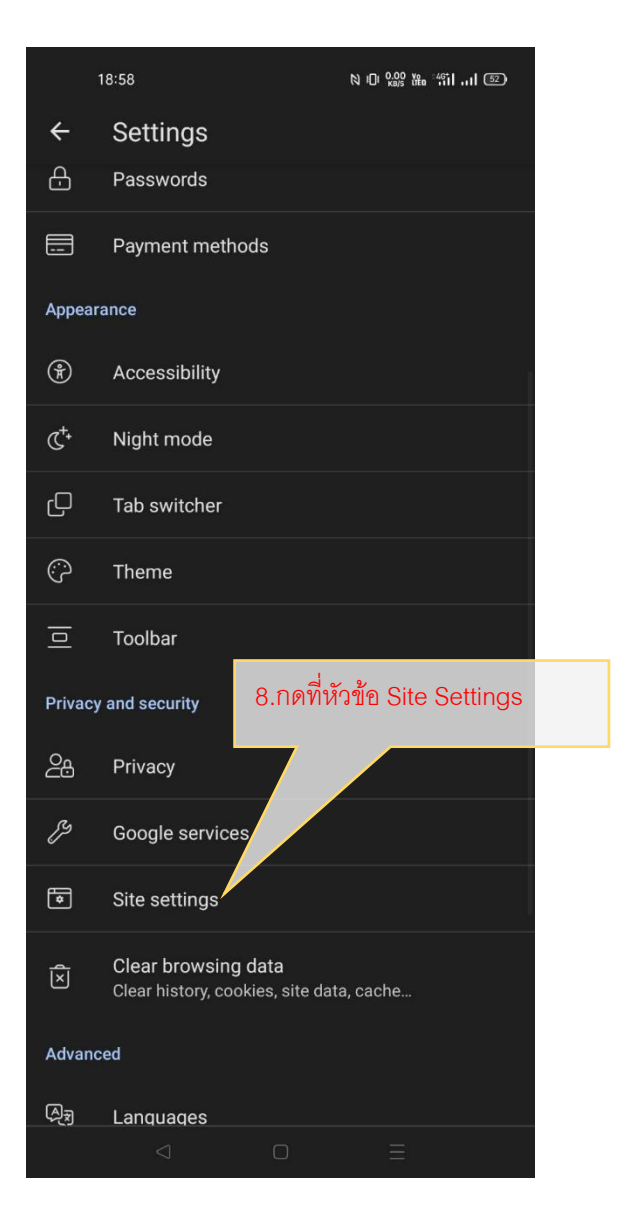

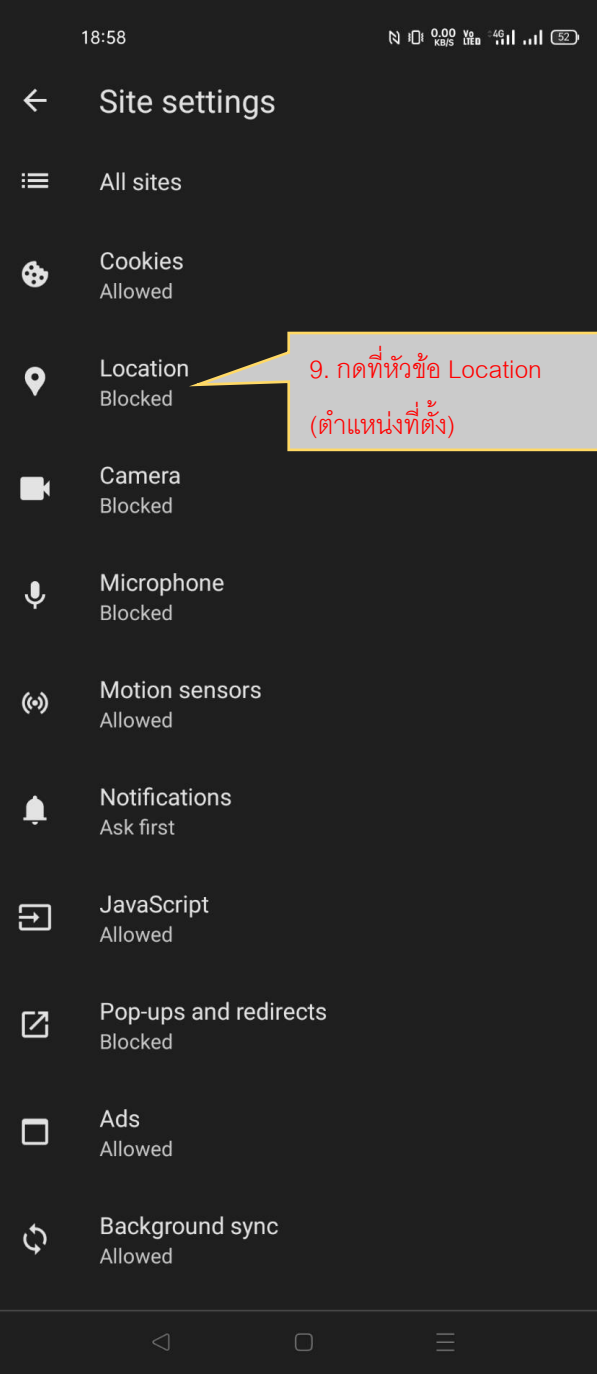

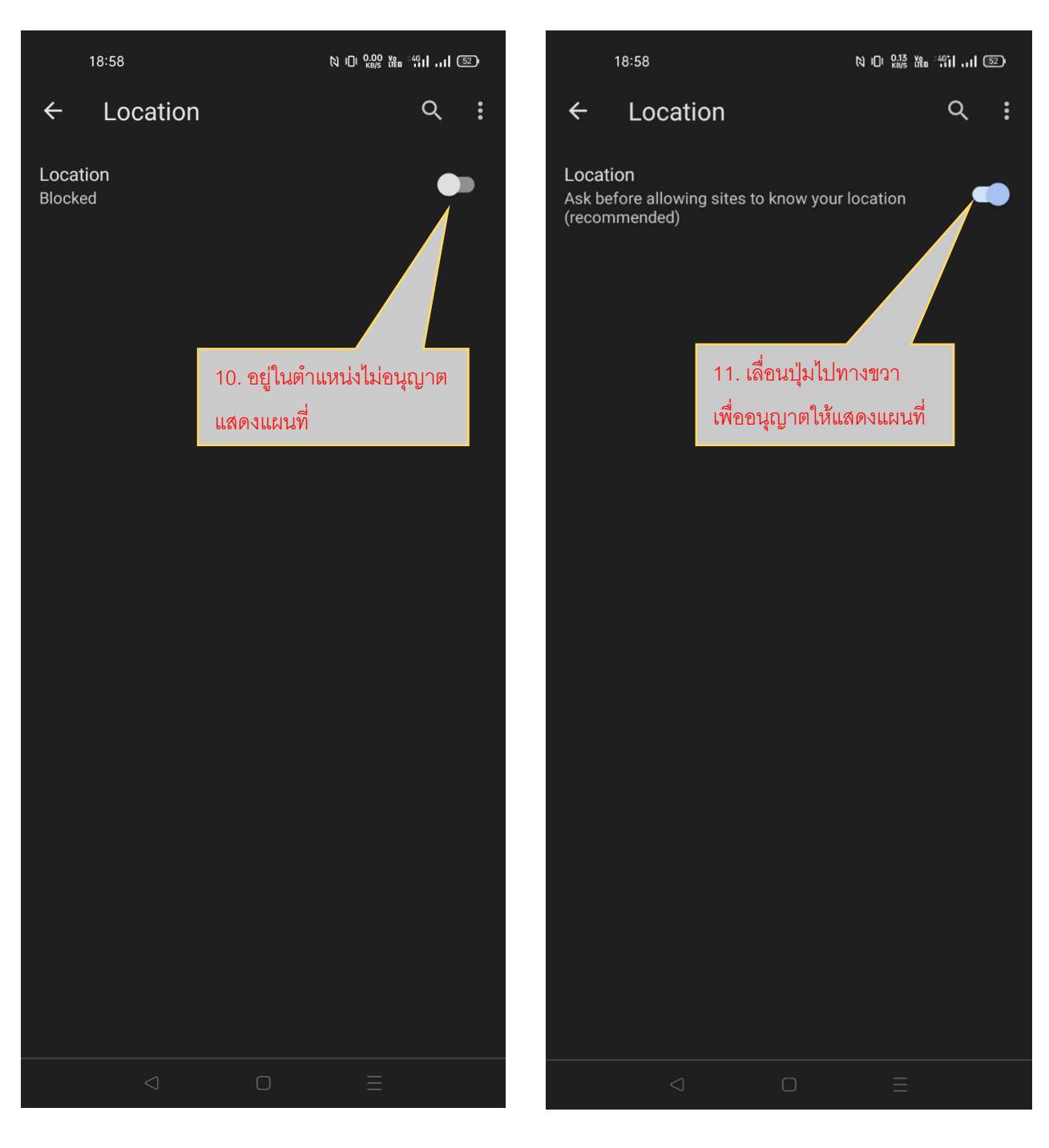

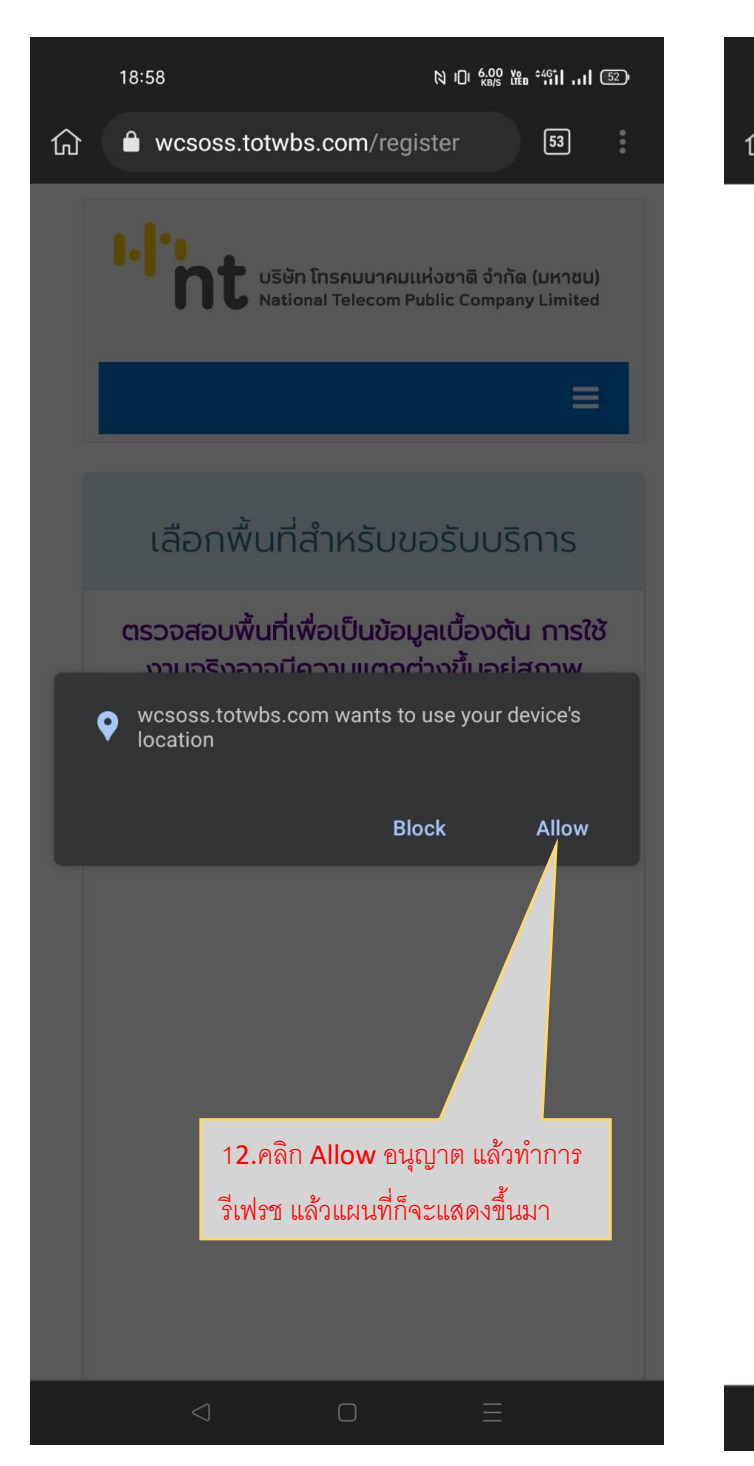

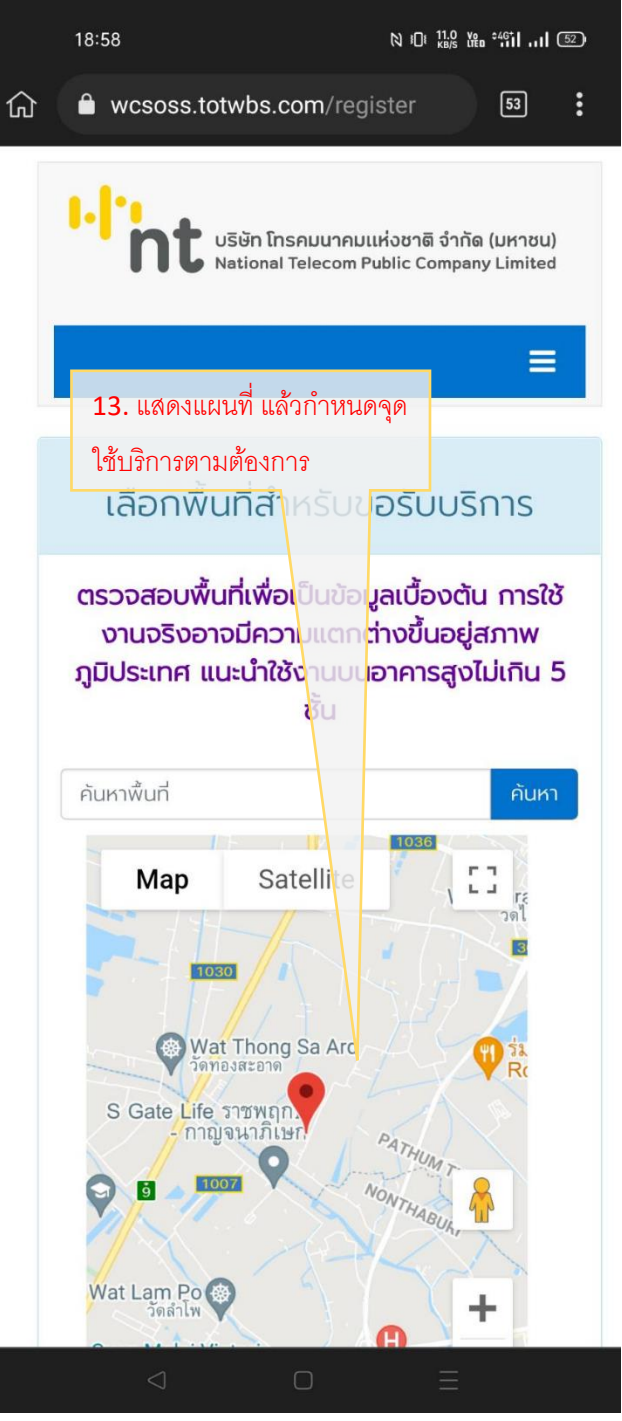